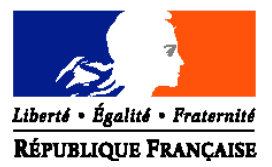

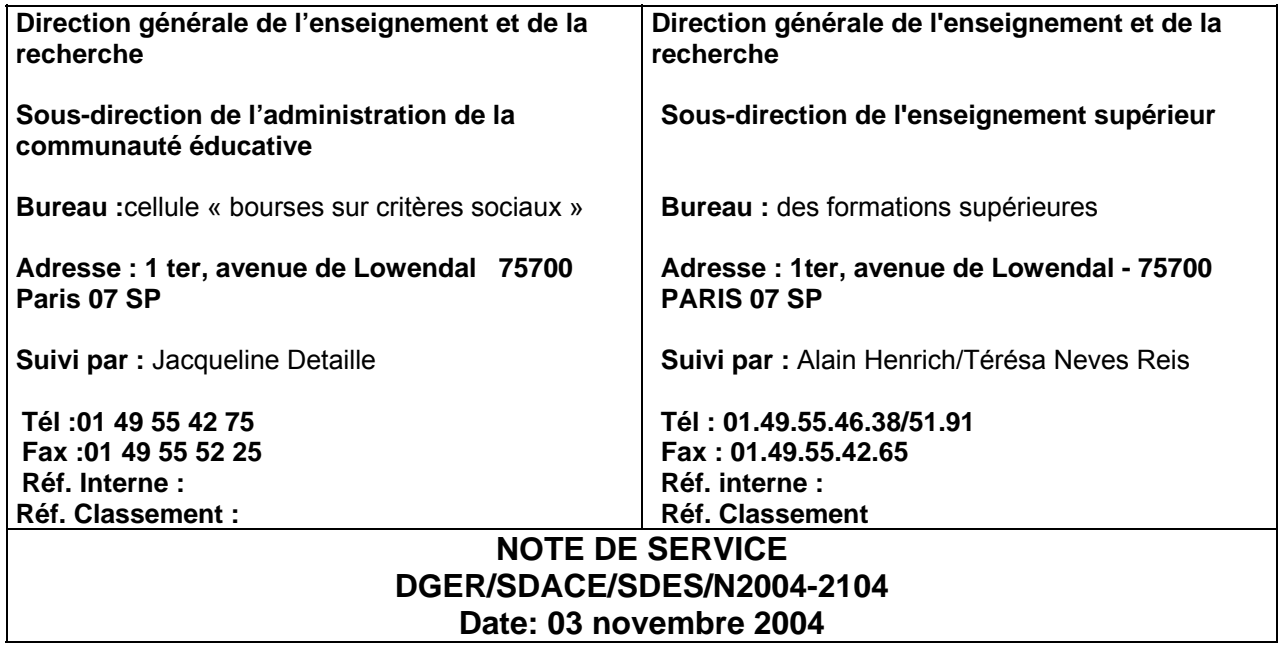

Date de mise en application : immédiate<br>Le Ministre de l'agriculture, de l'alimentation,

**Annule et remplace :**la note de service DGER/SDACE/N2003-2071

de la pêche et des affaires rurales A Madame et Messieurs les directeurs régionaux de l'agriculture et de la forêt

Nombre d'annexes: 5

**Objet :** bourses nationales de l'enseignement supérieur agricole court et long. Etablissements publics et privés sous contrat Formation initiale Année scolaire 2004-2005

**Bases juridiques :** circulaire DGER/SDACE/SDES/C2004-2016 du 3 novembre 2004 **Résumé :**

La présente note de service a pour objet de rappeler certaines dispositions relatives au traitement des dossiers de demandes de bourses et de fixer le calendrier qu'il convient d'adopter.

**Mots-clés :** enseignement agricole, bourses

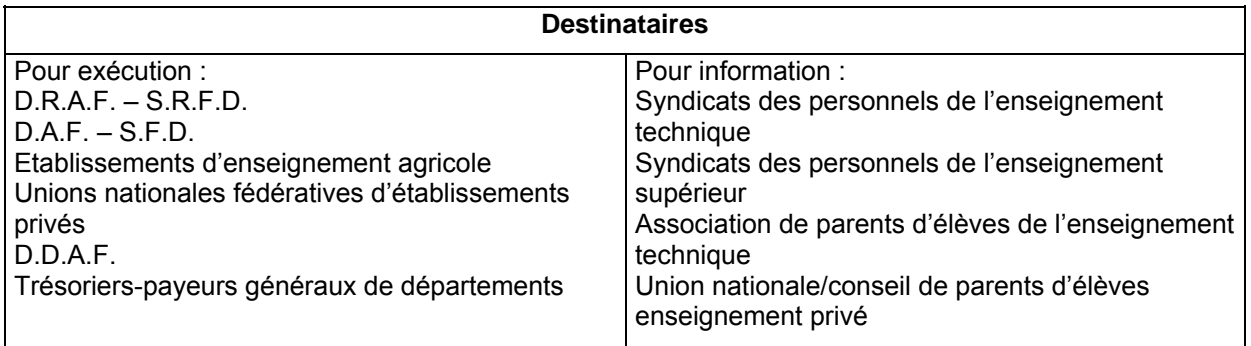

# **I Calendrier de travail**

# **A. Date limite de dépôt des demandes de bourses**

Elle sera fixée *au plus tôt le 1 septembre 2004*, afin de répondre aux conditions de la loi 2000-321 du 12 avril 2000, relative aux droits des citoyens dans leur relations avec les administrations.. Hormis cette contrainte, toute latitude est laissée aux directeurs des établissements pour fixer la date limite de dépôt des demandes, dès lors qu'ils sont en mesure de terminer l'instruction des dossiers avant la date limite de tenue des commissions consultatives départementales.

# **B. Réunion des instances consultatives**

Toute latitude est laissée au D.R.A.F. pour fixer la ou les dates de tenue des commissions en fonction des besoins :

Il est rappelé que la commission régionale d'attribution des bourses doit être réunie pour l'examen des dossiers relevant des cas particuliers définis au titre II, chapitre 3 de la circulaire DGER/SDACE/SDES/C2004-2016 du 3 novembre 2004

# **C. Notification de la décision**

Les familles devront être informées des décisions prises pour le *samedi 30 octobre 2004* au plus tard.

# **D. Paiement des bourses**

Le paiement des bourses, compte tenu notamment de la provision déléguée en août, devra impérativement être effectué pour le *mercredi 17 novembre 2004*

### **1. engagement des crédits en D.D.A.F.**

En application du décret n°96-629 du 16 juillet 1996 relatif au contrôle financier déconcentré, et de l'arrêté du 29 juillet 1996 définissant les modalités de contrôle financier déconcentré en application du décret précité, les D.D.A.F pourront pratiquer un engagement global des crédits délégués par la D.G.E.R., dés réception de ceux-ci (chapitre 3901 article 52).

Les établissements publics procèderont à la compensation entre le montant de la pension et le montant de la bourse, afin d'éviter aux étudiants boursiers de faire l'avance des frais de pension.

#### **2.Bourses des étudiants des établissements d'enseignement agricole privés sous contrat :**

Aux termes de la réglementation, les bourses doivent être payées directement aux familles. Toutefois, compte tenu de la lourdeur de cette procédure, depuis le 1<sup>er</sup> janvier 1974, le ministère de l'économie et des finances autorise le paiement global des bourses au représentant légal des établissements d'enseignement agricole privés sous contrat, sur présentation de procurations sous seing privé données par les responsables légaux des étudiants attributaires (ou des étudiants attributaires eux même s'ils sont majeurs). Voir modèle de procuration en annexe IV-5.

Cette opération, qui ne revêt pas un caractère obligatoire, doit être effectuée dans les conditions suivantes :

Le président de l'association de gestion, responsable légal de l'établissement a seul, qualité pour recevoir les procurations des familles et percevoir les bourses attribuées aux élèves de l'établissement considéré.

Le représentant légal de l'établissement est tenu aux obligations suivantes au titre de chaque trimestre pour les familles dont il est le mandataire :

a) préparer les pièces destinées aux services de la D.D.A.F. : ►l'état collectif de liquidation,

- ►les attestations d'assiduité des étudiants,
- ►les procurations annuelles, ainsi que les éventuelles résiliations de procurations si nécessaire,

►l'engagement de garantir l'Etat au nom de l'établissement contre tout recours mettant en cause la validité des paiements intervenus par son intermédiaire.

### b) paiement aux familles et comptabilité

L'établissement doit établir pour chaque élève boursier, un compte d'emploi des sommes mandatées, afin d'être en mesure de répondre à toute vérification à posteriori par les services administratifs.

Par ailleurs, les opérations de paiement aux familles devront être terminées dans le mois qui suit la perception des bourses par le mandataire, aucune somme ne devant rester en attente au compte de l'établissement pour être reportée d'un trimestre sur l'autre.

### **3. Cas de situation de pénurie**

En **situation de pénurie de crédits,** une gestion locale précise des crédits par les établissements instructeurs sera effectuée en collaboration avec les DDAF **:**

Les établissements instructeurs, dans la mesure où l'insuffisance globale de crédits est confirmée dans leur département, ► veilleront à faire un point précis des crédits disponibles à la DDAF avant d'établir les états trimestriels de liquidation des bourses de l'enseignement secondaire.

► affecteront les crédits disponibles, en priorité au paiement des bourses de l'enseignement supérieur. Les étudiants boursiers ne devraient donc pas être affectés par cette éventuelle pénurie.

# **E . Information de l'Administration Centrale**

### **1. Besoins en crédits pour le paiement des bourses du 1er trimestre.**

Les besoins en crédits sont exprimés par les **tableaux B dûment validés** dans le logiciel LUCIOLE et consultables par la cellule « bourses sur critères sociaux » de la DGER. Ils devront **IMPERATIVEMENT** être validés par les établissements instructeurs dans le logiciel LUCIOLE pour le *mercredi 20 octobre 2004 .*

Une copie des tableaux validés sera communiqué au S.R.F.D..

Les départements ou territoires qui ne disposent du logiciel LUCIOLE (Mayotte, Polynésie) devront faire parvenir les tableaux B à la cellule « bourses sur critères sociaux » de la DGER, dans les mêmes délais.

## **Les besoins en crédits concernant l'enseignement supérieur long seront envoyés au bureau des formations supérieures.**

# **2. Procès verbaux des commissions.**

Les procès verbaux des commissions, (ou en l'absence de réunion une synthèse régionale) devront parvenir par la voie hiérarchique, à la Cellule Bourses pour le *31 décembre 2004* et feront apparaître en annexe :

- les principales difficultés rencontrées dans l'instruction et le traitement des dossiers ordinaires ( ceux qui ne justifient pas d'un passage en commission),
- les principales difficultés rencontrées dans l'instruction et le traitement des dossiers présentés en commission
- toute suggestion d'ordre général au caractère opportun.

Toute réunion ultérieure de la commission, au cours de l'année universitaire 2004-2005 fera l'objet d'un procès verbal qui sera communiqué dans les meilleurs délais à la Cellule Bourses.

# **II. Conditions d'examen des dossiers de bourse pour l'année scolaire 2004-2005.**

# **A. Année de référence**

Pour toutes les catégories socioprofessionnelles, les ressources à prendre en considération sont celles figurant sur la ligne revenus bruts globaux de l'avis d'imposition ou de non imposition concernant les revenus perçus en 2002.

Dans les cas dérogatoires ( voir circulaire ) où les revenus de 2003 ou 2004 seraient pris en compte, l'indice INSEE d'évolution du coût de la vie à utiliser est 1,6% en 2003, 1,6% en 2004.

# **B. Compléments de bourse**

# **1. frais de transport des étudiants en Ile France**

Le taux du complément de bourse attribué aux étudiants boursiers de la Région Ile de France au titre de leurs frais de transport est fixé ainsi :

Taux annuel :153 euros

## **2. Compléments divers**

Le taux du complément de bourse attribué aux étudiants boursiers qui reprennent leurs études après le service national, après une maternité, après un séjour en cure ou post-cure, ou qui originaires de la Corse poursuivent leurs études dans un autre département et vice versa, est fixé ainsi: Taux annuel: 270 euros.

## **3. Quatrième terme**

Il s'agit du maintien du paiement de la bourse d'enseignement supérieur sur critères sociaux pendant les grandes vacances universitaires (quatrième terme) à certains étudiants :

Le maintien du paiement de la bourse d'enseignement supérieur sur critères sociaux pendant les grandes vacances universitaires (quatrième terme) est réservé aux étudiants titulaires d'une bourse d'enseignement supérieur sur critères sociaux à l'exception de ceux qui bénéficient de l'échelon "zéro", qui n'ont pas achevé leurs études au 1er juillet de l'année universitaire au titre de laquelle ils ont obtenu une bourse et qui se trouvent dans l'une des situations suivantes :

- ¾ Etudiants en métropole à la charge de leurs parents lorsque ceux-ci résident dans un département d'outre-mer (Guadeloupe, Guyane, Martinique, Réunion et Saint Pierre et Miquelon) ou à Mayotte .
- ¾ Etudiants français en métropole à la charge de leurs parents lorsque ceux-ci résident à l'étranger (à l'exception des pays européens et des pays riverains de la Méditerranée pour lesquels il est alors possible à l'étudiant de rejoindre sa famille chaque année).
- $\triangleright$  Etudiants pupilles de l'Etat.
- ¾ Etudiants orphelins de père et de mère.
- ¾ Sous réserve que la situation de leurs parents ne leur permette pas d'assurer leur accueil pendant les grandes vacances universitaires, les étudiants boursiers français qui ont bénéficié auparavant des mesures de l'aide sociale à l'enfance.

### **4. frais de transport (aide spécifique)**

En application du décret n° 47-2404 du 29 décembre 1947, modifié par le décret 97-1190 du 24-12- 1997, les frais de transport, dus aux étudiants dont la famille réside dans les départements d'Outre Mer, qui poursuivent leurs études en métropole, sont précisés dans le tableau suivant :

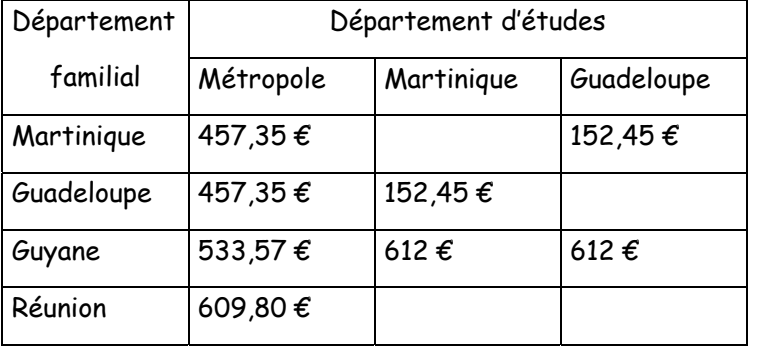

### **5. Information complémentaire concernant les étudiants originaires, de Polynésie, de Nouvelle Calédonie, de Wallis et Futuna et de Mayotte :**

En application des décrets 88-1012 du 28 octobre 1988 et 89-733 du 11 octobre 1989, les étudiants dont la famille réside dans les territoires précités peuvent bénéficier de bourses sur critères sociaux, dans la mesure où celles-ci ne font pas double emploi avec les bourses accordées par les collectivités territoriales concernées ou le secrétariat à l'Outre Mer :

> Les bourses sont exclusives ; toutefois il existe des compléments de bourse, qui eux ne sont pas exclusifs et permettent l'attribution d'une bourse du MAAPAR:Il convient de vérifier cet élément en demandant un certificat administratif à ces autorités (collectivité et secrétariat à l'outremer) .

En règle générale, les frais de voyage sont pris en compte par les différents attributaires de bourses (à faire préciser dans le certificat) ; ils ne seront donc pas attribués par le MAAPAR.

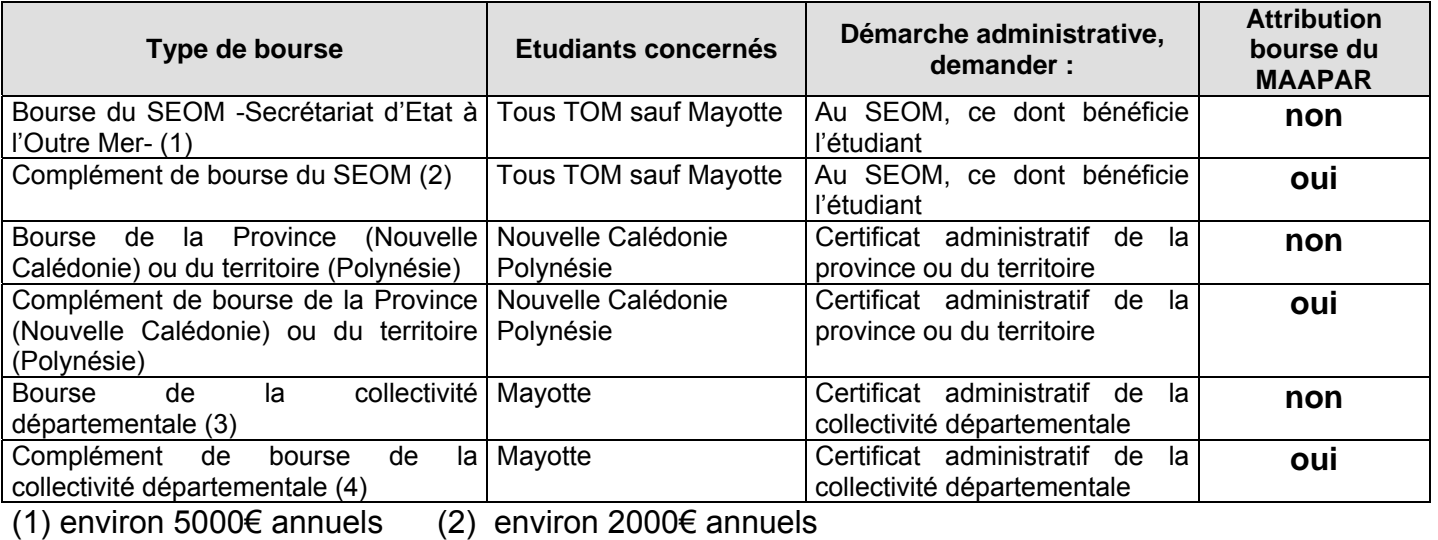

(3) environ 8000€ annuels (4) environ 2000€ annuels

Messieurs les Directeurs Régionaux de l'Agriculture et de la Forêt veilleront à la stricte application des présentes instructions et me feront part dans les meilleurs délais des difficultés qu'ils pourraient rencontrer.

VU, LE CONTROLEUR FINANCIER

Le Directeur Général de l'Enseignement et de la Recherche

Pierre DABLANC

Michel THIBIER

## **ANNEXE I – TABLEAU B** REGION : **BOURSES D'ENSEIGNEMENT SUPERIEUR SUR CRITERES SOCIAUX**

# DEPARTEMENT : ETABLISSEMENT :

# **ETAT RECAPITULATIF DES DECISIONS pour l'année scolaire 2004-2005**

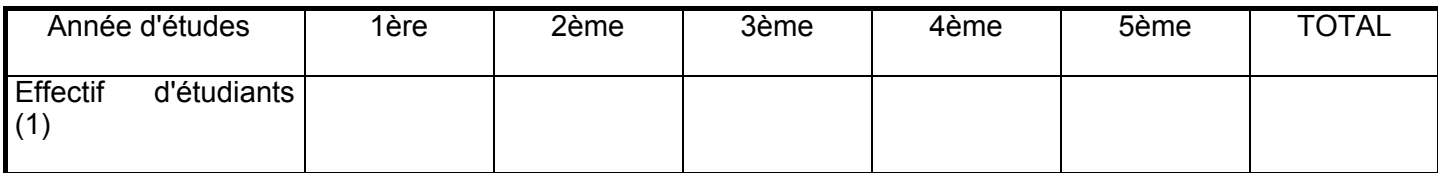

# **a) Bourses**

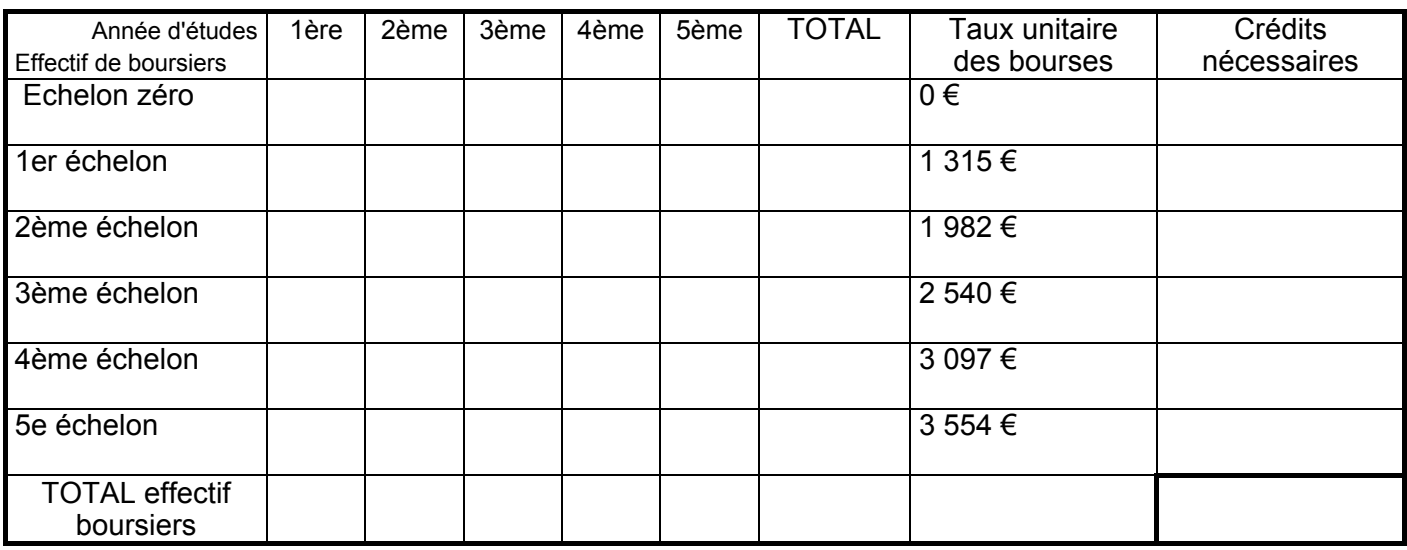

# **b) Exonérations des droits de scolarité (boursiers ENSA -ENIT-ENV)**

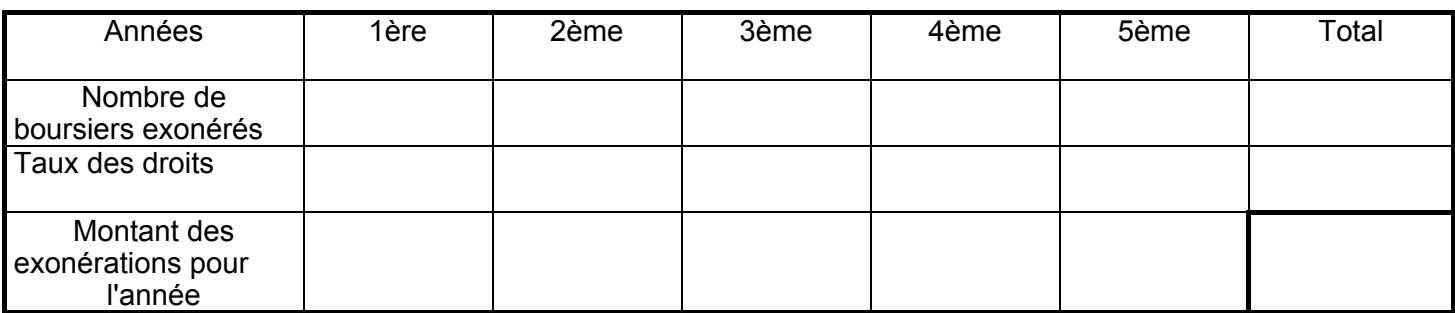

### **c) Aide complémentaire accordée aux étudiants boursiers de la région ILE DE FRANCE au titre de leurs frais de transport**

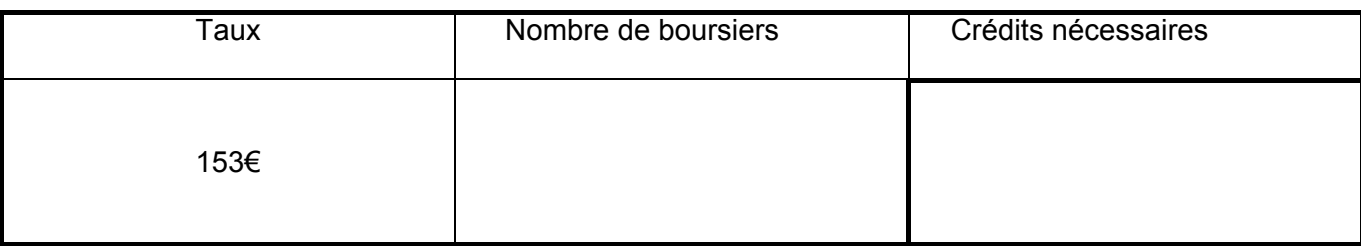

(1) étudiants civils réguliers français non rétribués et étudiants étrangers susceptibles de recevoir une aide de l'Etat

# **d) Aide complémentaire accordée aux étudiants boursiers reprenant leurs études :**

- après une maternité

- autres cas ( études en Corse , étudiants corses en métropole)

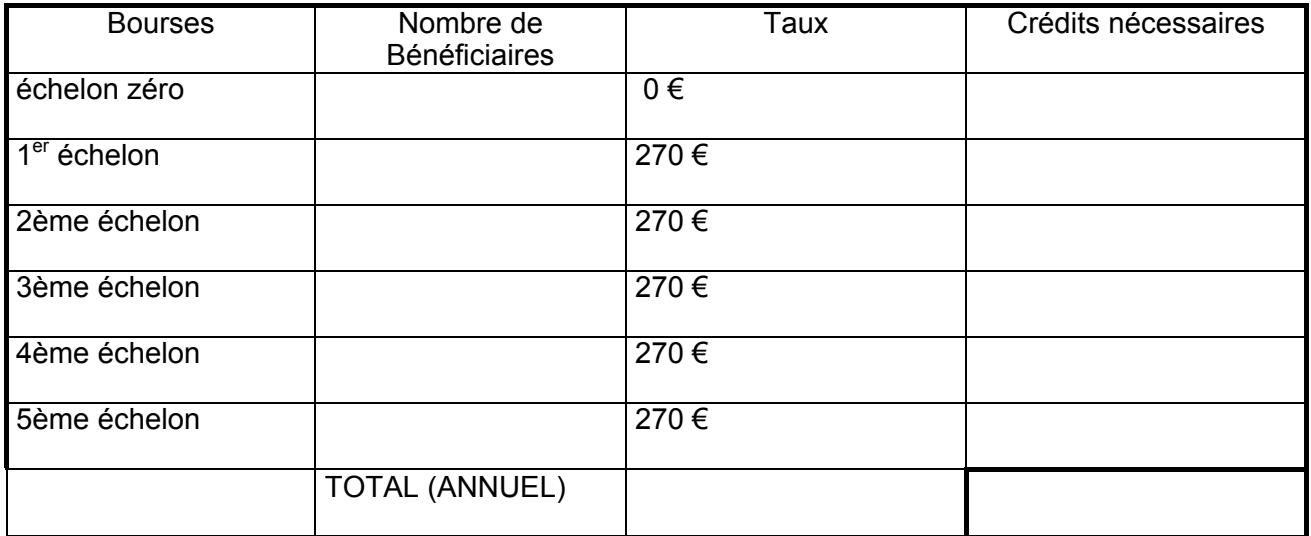

### **e) 4ème terme et aide spécifique**

- étudiants originaires des DOM - étudiants français dont les parents résident à l'étranger étudiants pupilles de l'Etat et âgés au moins de 21 ans - étudiants âgés au moins de 21 ans ayant bénéficié auparavant d'aide sociale à l'enfance relevant de la DASS – orphelins de père et mère

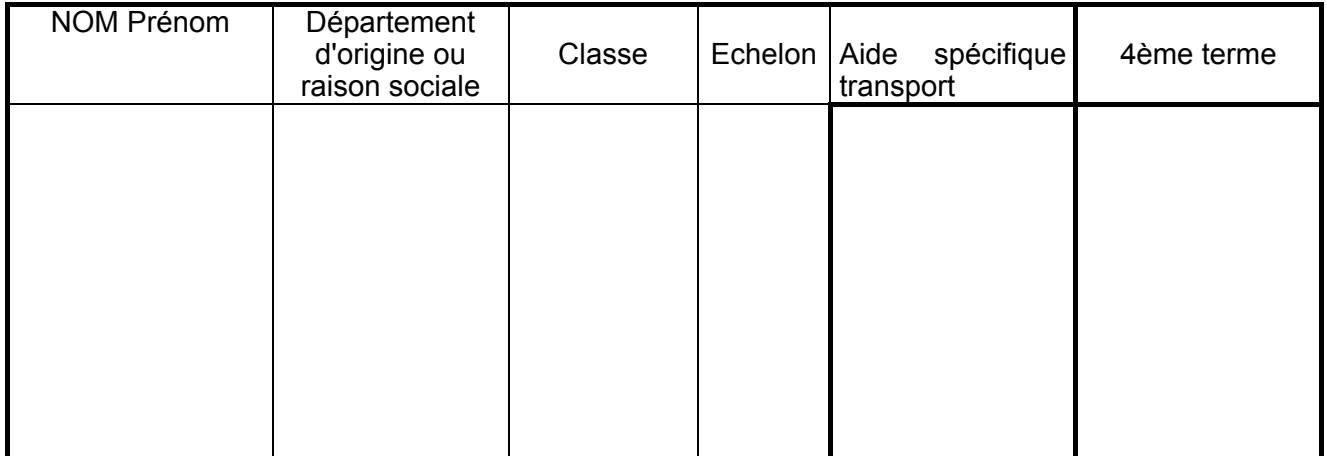

### **f) Total des charges pour l'année**

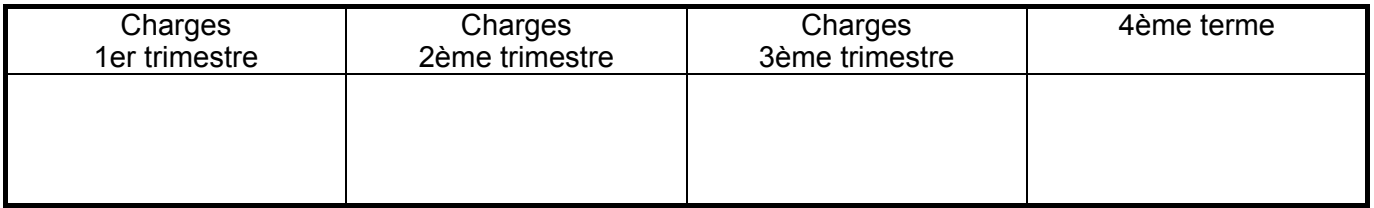

### **TOTAL GENERAL pour l'année 2004-2005**

## **Annexe II**

**Ministère de l'agriculture, de l'alimentation, de la pêche et des affaires rurales**

#### **FICHE D'AUTO EVALUATION DU DROIT A BOURSE D'ENSEIGNEMENTSUPERIEUR AGRICOLE POUR L'ANNEE : 2004/2005**

#### **DETERMINATION DU NOMBRE DE POINTS DE CHARGES**

#### **1) - CHARGES DE L'ETUDIANT**

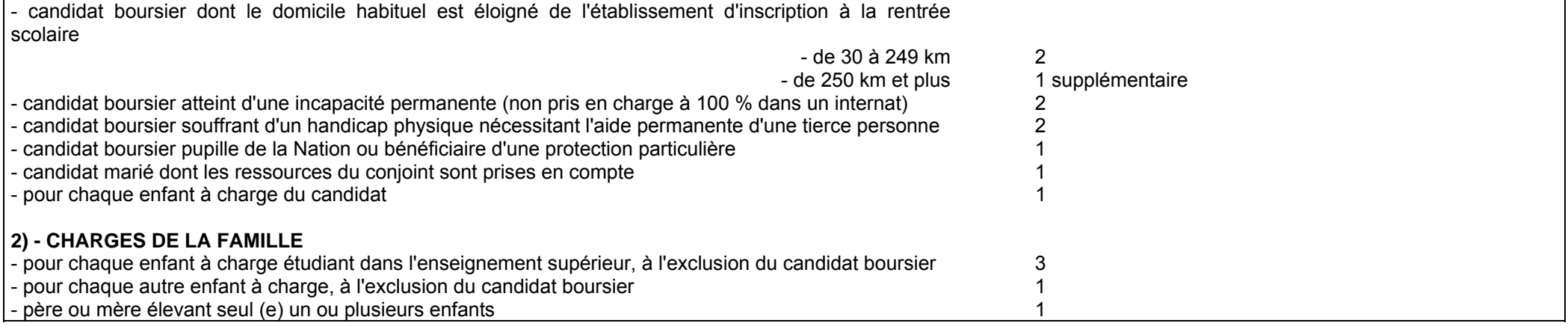

### **BAREME DES RESSOURCES:**

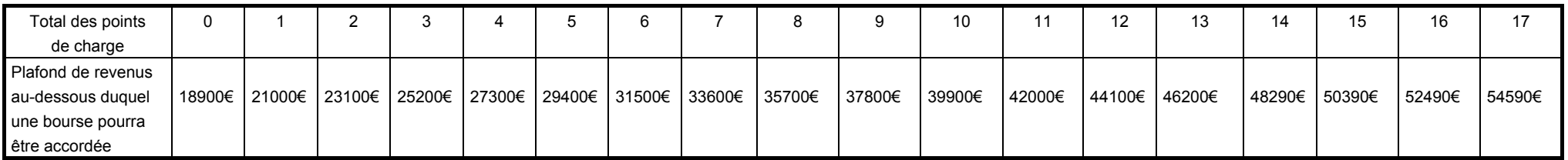

Les ressources à prendre en compte sont les revenus bruts globaux déclarés au titre de l'année 2001. Toutefois, en cas de diminution notable et durable des ressources familiales, les revenus de 2001, voire ceux de 2002 pourront être retenus. Dans ce cas, il sera tenu compte de l'évolution du coût de la vie mesuré par l'INSEE pour 2003 ( 1,6% ) et prévu pour 2004 ( 1,6 %).

## **ANNEXE III**

# **BAREME DES RESSOURCES EN EUROS**

# **Année universitaire 2004-2005**

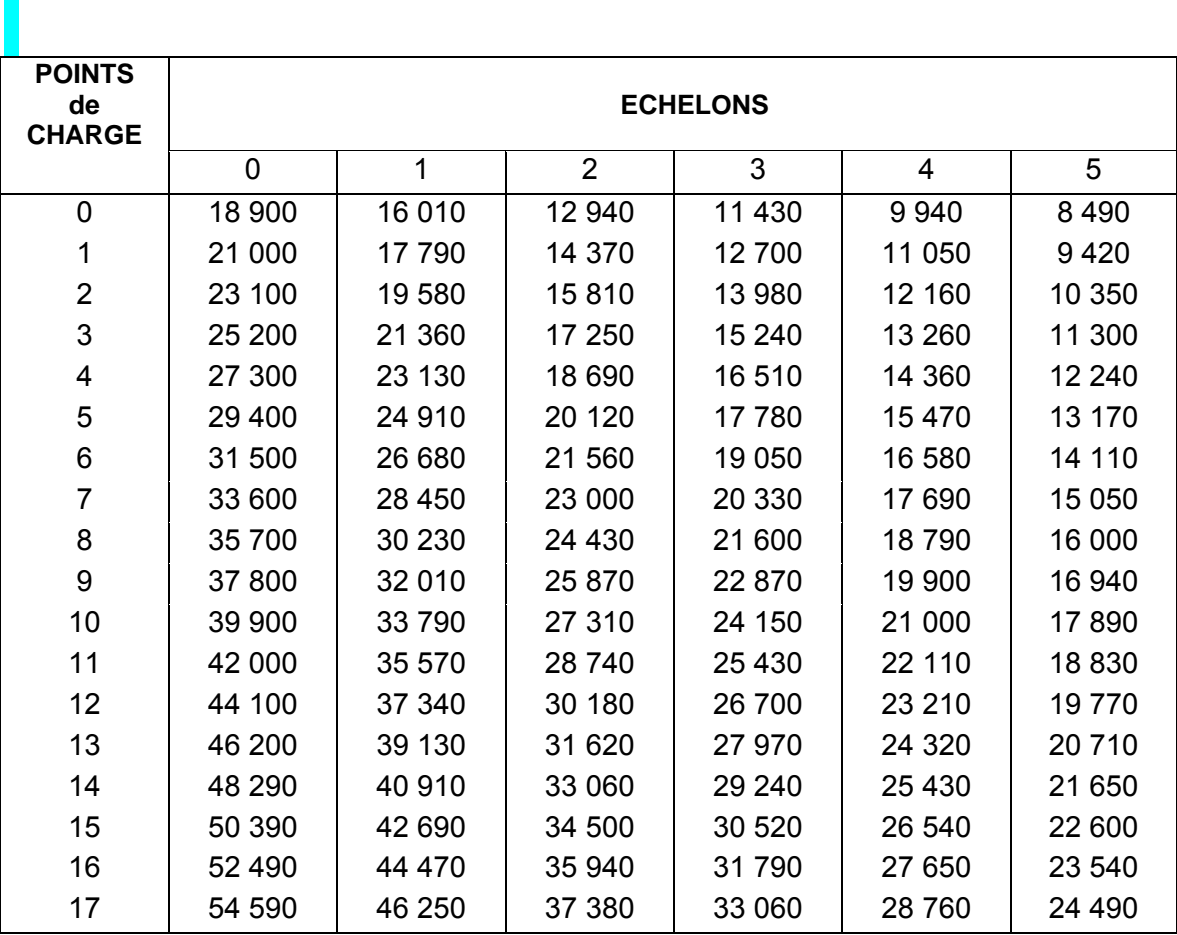

# **ANNEXE IV (1) ACCUSE DE RECEPTION**

# **DE DOSSIER DE DEMANDE DE BOURSE SUR CRITERES SOCIAUX**

# *A CONSERVER PAR LE DEMANDEUR*

Le chef d'établissement, soussigné, certifie avoir reçu en date du..............................................., le dossier de demande de bourse en faveur de l'étudiant (Nom et Prénom):

................................................................................................................................................ timbre de l'établissement

A Nnnnnnnn, le 18/09/2004,

Le chef d'établissement

**XXXXXXX** 

N° de téléphone du service chargé du dossier :

### **Informations importantes à l'attention du demandeur**

1 - Des pièces complémentaires pourront vous être demandées par l'Administration. Le défaut de leur production entraînera le rejet de la demande de bourse.

2 - La décision vous sera notifiée, avant le 31 octobre 2004. A défaut d'une décision expresse à cette date, la demande sera réputée rejetée.

\_\_\_\_\_\_\_\_\_\_\_\_\_\_\_\_\_\_\_\_\_\_\_\_\_\_\_\_\_\_\_\_\_\_\_\_\_\_\_\_\_\_\_\_\_\_\_\_\_\_\_\_\_\_\_\_\_\_\_\_\_\_\_\_\_\_\_\_\_

3 –Délais et voies de recours : le demandeur dispose d'un délai de recours de 2 mois à compter de la date de décision auprès du Directeur Régional de l'Agriculture et de la Forêt.

4 - En cas d'acceptation, le versement de la bourse est subordonné à l'assiduité aux cours, travaux pratiques, travaux dirigés et aux stages obligatoires ainsi qu'à la présentation aux examens correspondant à la scolarité du boursier

5 - En cas de rejet et si votre situation évolue de façon sensible (augmentation du nombre d'enfants, perte d'emploi, diminution importante des ressources, divorce, décès, etc...), il vous est possible de déposer, en cours d'année, un nouveau dossier vous permettant, éventuellement, de percevoir une bourse provisoire. S'adresser à l'établissement que fréquente l'étudiant

- - 10

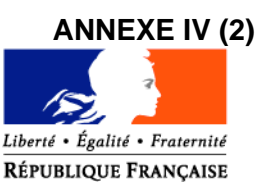

**SRFD de ou Lycée d'enseignement général et technologique agricole de :** Dossier suivi par :

**Monsieur le demandeur ( étudiant majeur ou responsable, si mineur) adresse**

Mél : legta.ggggggg@educagri.fr

Tél. : Fax : Réf. : Objet : **notification d'attribution de bourse sur critères sociaux** ffffffff, le 20 octobre 2004

Une bourse nationale de l'enseignement supérieur agricole est attribuée pour l'année scolaire 2004- 2005 à :

## *bbbbbb GGGGGG,*

Etudiant en classe de :*brevet de technicien supérieur agricole option …. 1ère année,* dans l'établissement : *XXXXXX (ou dans mon établissement).*

Il s'agit d'une bourse du *1er échelon*, soit un montant annuel de *1 315 €.*

*Eventuellement, si besoin, ajouter :*

*Cette bourse bénéfice en outre d'un complément d'un montant annuel de € au titre du quatrième terme.*

*Ou*

*Cette bourse bénéfice en outre d'un complément d'un montant annuel de € au titre des frais de transport*.

*Ou*

*Cette bourse bénéfice en outre d'un complément d'un montant annuel de € du fait d'une situation particulière (reprise d'études après maternité, résidence en Corse ou séjour en cure ou post-cure).*

Le paiement sera effectué trimestriellement par :

ou

Le paiement sera effectué mensuellement par :

l'agent comptable de mon établissement ( ou de l'établissement X….…..), après déduction des frais suivants :…….

ou

la D.D.A.F. du département d'appartenance de votre établissement.

ou

Ce montant interviendra en déduction des sommes dues au titre de la pension (ou de la demi-pension) . ou

Du fait de la procuration établie par vos soins en faveur de monsieur le président de l'association de gestion de l'établissement d'enseignement agricole privé XXX, c'est ce dernier qui vous communiquera les modalités de versement.

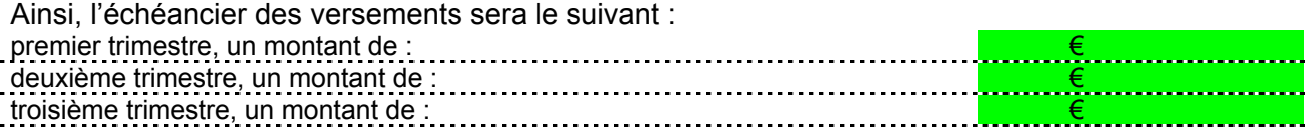

Le paiement d'une bourse d'enseignement supérieur est subordonné à l'assiduité aux cours, travaux pratiques, travaux dirigés et aux stages obligatoires ainsi qu'à la présentation aux examens correspondant à la scolarité du boursier.

Tout changement important qui pourrait survenir dans les ressources ou les charges familiales doit être signalé à l'administration.

> Le chef du SRFD ou P/ le chef du SRFD Le proviseur du lycée d'enseignement général et technologique agricole

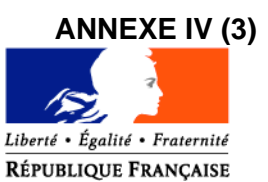

**SRFD ou Lycée d'enseignement général et technologique agricole de :**

**Monsieur le demandeur**

**adresse**

# **attestation de bourse**

Je soussigné *PPPppppp Nnnnn*, chef du Service Régional de la Formation et du Développement, (ou proviseur du lycée d'enseignement général et technologique agricole,) certifie que :

l'étudiant: *bbbbbb GGGGGG* en classe de : *BTSA1,* dans l'établissement : *XXXXXX* bénéficie d'une bourse nationale de l'enseignement supérieur agricole.

Cette attribution, valable pour l'année scolaire 2004-2005, subordonnée à une fréquentation effective dans la classe précitée, se situe à l'échelon *2*, soit un montant annuel de *1982 €*

> A Nnnnnnnn, le 18/11/2004, Le chef du SRFD ou P/ le chef du SRFD Le proviseur du lycée d'enseignement général et technologique agricole

> > XXXXXXXX

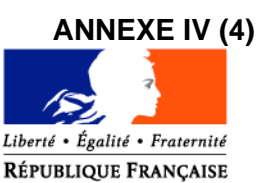

**SRFD de : Ou lycée d'enseignement général et technologique agricole de :**

**Monsieur le demandeur (étudiant majeur ou responsable, si l'étudiant est mineur)**

**adresse**

Dossier suivi par :

Mél : legta.ggggggg@educagri.fr

Tél. : Fax :

Objet : **notification de rejet de bourse sur critères sociaux**

Réf. :

lllllllllll, le 20 octobre 2004

La demande de bourse nationale de l'enseignement supérieur agricole,

pour: *bbbbbb GGGGGG*

étudiant en classe de : *BTSA PV 1***,** dans l'établissement : *XXXXXX (ou dans mon établissement***),**

a été rejetée.

Les éléments pris en compte pour la décision sont : Revenu brut global : *29 593€* Nombre de points de charge : *4*

La cause du rejet est la suivante :

- 1) le revenu brut global est supérieur au revenu maximal de : *27 300 €,* au delà duquel aucune bourse n'est accordée.
- 2) le dossier est incomplet,
- 3) le dossier est irrecevable car les conditions d'attribution relatives à la nationalité ou aux diplômes ou à l'âge, ou aux études poursuivies ne sont pas remplies. *(nb sont possibles dans la lettre : 1) 2) ou un ou plusieurs choix de 3))*

Si la situation familiale évolue de façon sensible ( augmentation du nombre d'enfants, perte d'emploi, diminution importante des ressources, divorce, décès, …), il est possible en cours d'année de compléter le dossier, ou de déposer un nouveau dossier.

Le délai de recours auprès du Directeur Régional de l'Agriculture et de la Forêt est de 2 mois à compter de la date de décision.

> Le chef du SRFD ou P/ le chef du SRFD Le proviseur du lycée d'enseignement général et technologique agricole

#### XXXXXXXX

# **ANNEXE IV (5)**

# **PROCURATION**

### Paiement des bourses d'études Année scolaire 2004-2005

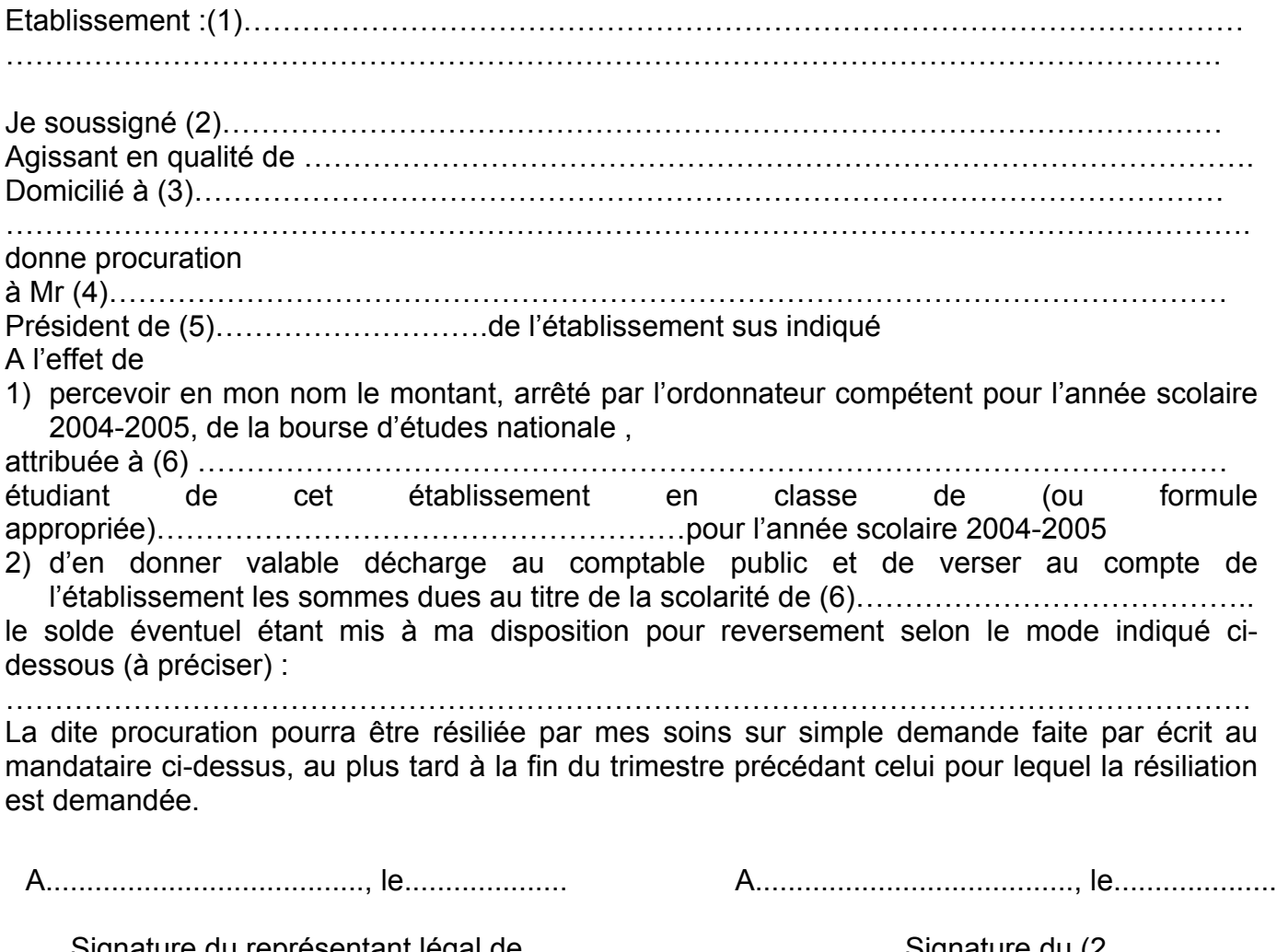

Signature du représentant légal de l'établissement précédée de « bon pour acceptation »

Signature du (2 Précédée de « bon pour pouvoir »

# **Informations importantes à l'attention de la famille**

- (1) Dénomination et adresse exacte de l'établissement
- (2) Nom et prénom du responsable légal ou de l'élève majeur
- (3) Adresse complète avec indication du code postal
- (4) Nom et prénom du Président de l'association gestionnaire de l'établissement

\_\_\_\_\_\_\_\_\_\_\_\_\_\_\_\_\_\_\_\_\_\_\_\_\_\_\_\_\_\_\_\_\_\_\_\_\_\_\_\_\_\_\_\_\_\_\_\_\_\_\_\_\_\_\_\_\_\_\_\_\_\_\_\_\_\_\_\_\_

- (5) Compléter par la formule convenable
- (6) Nom et prénom de l'étudiant bénéficiaire de la bourse

## **Annexe V Note technique relative aux procédures informatiques**

*Pour les questions concernant cette annexe, il convient de s'adresser au CNERTA (maintenance Libellule : 03 80 77 24 02, maintenance DonnApp : 03 80 77 24 82).*

*Il est conseillé de consulter régulièrement la conférence « Luciole ».*

# **I. Description générale :**

Conformément au calendrier prévisionnel diffusé dans la note de service DGER/FOPDAC/N2002-2067 du 02 juillet 2002 concernant la mise en œuvre du schéma directeur des systèmes d'information de la DGER, un nouveau dispositif technique pour la gestion des bourses a été mis en place en début d'année scolaire 2003-2004. Il a remplacé l'application Gestion Bourses (GB).

Il comporte plusieurs volets :

1. Un module de saisie et suivi des dossiers de demande de bourses intégré à l'application de gestion des élèves « Libellule ».

2. Une interface WEB nommée DonnApp (via Internet) pour la saisie des dossiers des élèves inscrits dans les établissements non équipés de « Libellule.

3. Une application « Luciole » assurant l'instruction des dossiers, l'édition des demandes de crédit et la liquidation des bourses.

Il concerne tous les acteurs impliqués dans la gestion des bourses :

1. Les SRFD en tant qu'autorité académique (gestion de l'organisation régionale).

2. Les établissements (EPLEFPA ou SRFD) chargés de l'instruction des dossiers de demandes de bourses et détenteurs de la responsabilité de la décision d'attribution, dits « établissements instructeurs »

3. Les établissements (utilisant ou non « Libellule ») qui participent à la saisie et à l'instruction des dossiers dits « établissements rattachés ».

# **II. La saisie des dossiers dans les établissements :**

La procédure de saisie est différente selon que les établissements sont ou ne sont pas équipés du logiciel de gestion d'élèves « Libellule »

# **A. Les établissements équipés de Libellule**

Les établissements équipés de Libellule procéderont impérativement :

1- A la saisie des dossiers de demandes de bourses **de leurs élèves** avec « Libellule »,

2- A la transmission de leurs dossiers vers l'instructeur via « Libellule »,

3- A la récupération via « Libellule » des montants des bourses accordés (pour intégration dans la facturation « Libellule », ou prise en compte dans un autre logiciel de facturation.)

Remarque1 : les établissements ayant saisi leurs dossiers de bourses 2003-2004 dans « Libellule » disposent d'une option de reconduction pour les dossiers du secondaire et d'une option de renouvellement pour les dossiers du supérieur. Pour les autres, tous les dossiers sont à saisir dans « Libellule » sur la base des informations de la fiche élève.

# **B. Les établissements non équipés de Libellule**

Les établissements non équipés de Libellule procéderont :

1- A la saisie des dossiers de demandes de bourses à partir de DonnApp (formulaire accessible sur Internet), 2- A la récupération, via le formulaire de saisie Internet, des montants des bourses accordées.

Remarque1 : chaque établissement devra lui même assurer la saisie de ses dossiers. Un accès à Internet, depuis l'établissement, sera indispensable à la réalisation de cette opération. (Cf. pré-requis – annexe 1). Le formulaire de saisie est accessible à l'adresse Internet suivante : www.donnapp.educagri.fr

Il sera disponible à partir du 05 juillet 2004, la date limite de saisie étant fixée par l'établissement instructeur. »

L'accès au formulaire nécessite une authentification.

Les informations nécessaires à l'authentification sont inchangées par rapport à l'année 2003-2004. Les établissements n'ayant pas saisi les dossiers sur DonnApp en 2003-2004 demanderont à leur instructeur les informations nécessaires à l'authentification.

Une aide contextuelle est accessible à partir de la page d'accueil du formulaire, ainsi qu'à chaque page du site. Une assistance téléphonique est disponible au 03 80 77 24 82.

Remarque2 : le formulaire est également utilisé pour la saisie des données nécessaires aux remontées statistiques et aux pré inscriptions aux examens. Si l'élève a déjà été inscrit sur l'année 2004-2005 pour les besoins des remontées statistiques ou de la pré inscription aux examens, seules les données spécifiques au dossier de bourses seront à saisir.

Remarque3 : Lors du transfert des élèves sur l'année 2004-2005, les dossiers de bourses peuvent être reconduits automatiquement s'ils correspondent aux critères de reconduction. A savoir, dossier de type « Bourse sur critères sociaux », élève non redoublant, élève en 2ème année de formation du cycle secondaire. Dans tous les autres cas les dossiers ne sont pas reconduits automatiquement.

Il est également possible d'importer dans le formulaire Internet, des données administratives concernant les candidats boursiers (nom, prénom, date de naissance…) issues d'autres applications de gestion d'élèves. Le format et le procédé d'importation sont spécifiés dans l'aide en ligne.

# **III. L'instruction des dossiers :**

Elle se fait à l'aide de l'application « Luciole » nécessitant un accès Internet sur les postes des personnels chargés de l'instruction.

Les instructeurs (établissements départementaux et, selon les régions, certains SRFD):

1- procéderont à l'envoi vers les établissements rattachés « non Libellule » n'ayant jamais utilisé DonnApp, des informations nécessaires à leur accès au formulaire Internet de saisie des dossiers de bourses (compte et mot de passe),

2- complèteront l'instruction des dossiers de demandes de bourses à l'aide de l'application « Luciole », et valideront la décision d'attribution ou de rejet

- 3- établiront l'édition des demandes de crédits,
- 4- établiront l'édition des bordereaux de liquidation,
- 5- mettront à disposition des établissements rattachés les montants de bourses accordés,
- 6- procéderont à l'édition des notifications.

Remarque : « Luciole » n'est pas installée sur les serveurs des établissements instructeurs, mais sur des serveurs au CNERTA. Les établissements instructeurs accèdent à « Luciole » via Internet (Cf. pré-requis – annexe 2). C'est pourquoi un accès à Internet est nécessaire à partir des postes de travail des utilisateurs instructeurs.

# **IV. La gestion de l'organisation régionale :**

Cette organisation régionale, variable d'une région à une autre, doit être mise en place par chaque Autorité Académique. Elle se fait à l'aide d'un module spécifique de l'application « Luciole ». L'organisation régionale de l'année 2004-2005 a été initialisée par le CNERTA à partir des données de l'année 2003-2004. Les SRFD pourront procéder à la mise à jour de l'organisation à partir du 28 juin 2004. **Les modifications devront être saisies avant le 5 juillet**, date à laquelle « Luciole » permettra le traitement des dossiers par les instructeurs.

Le SRFD procéderont :

1- à l'identification des nouveaux établissements instructeurs,

2- à l'envoi, aux nouveaux établissements instructeurs, des informations d'authentification nécessaires pour se connecter à « Luciole ». Les logins et mots de passes restent inchangés par rapport à l'année 2003-2004.

3- à la vérification et à la mise à jour du rattachement des établissements demandeurs à chaque établissement instructeur.

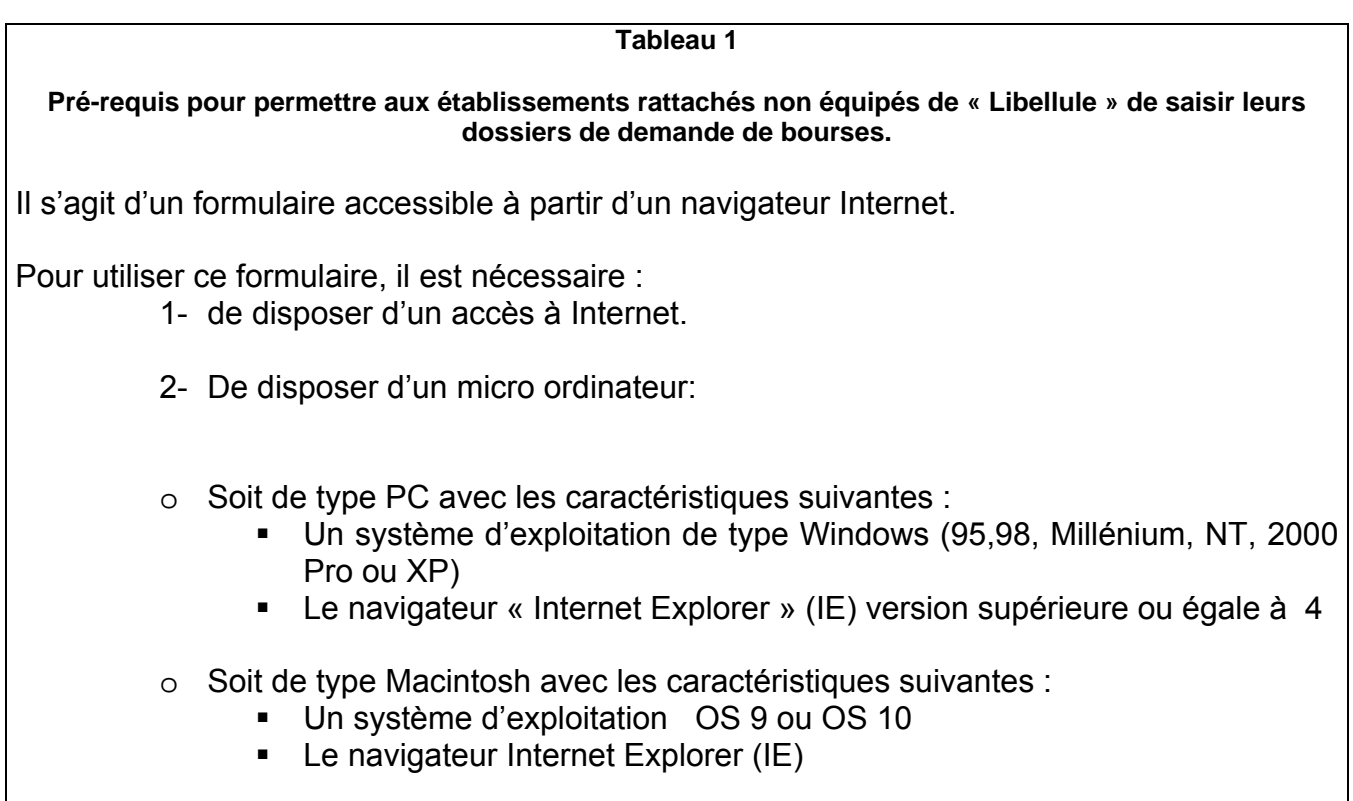

## **Tableau2**

**Pré-requis matériel pour les SRFD et établissements instructeurs, nécessaires à l'utilisation de l'application « Luciole ».**

# **Connexion Internet**

Les établissements instructeurs doivent disposer d'un accès Internet avec un débit minimum

de 64K b/s. **Dans le cas d'un lien de type Numéris (64K B/s),** pendant la durée d'instruction

des dossiers, il sera difficile de partager cet accès avec le reste de l'établissement .

# **Les postes clients**

Pentium de première génération minimum, système d'exploitation : Windows 95/98/NT ou 2000, définition d'écran : minimum 800\*600.

Il est conseillé, pour un meilleur confort visuel d'équiper les postes clients d'écrans 17 pouces. **Les Imprimantes**

Les imprimantes utilisées doivent être compatibles WINDOWS